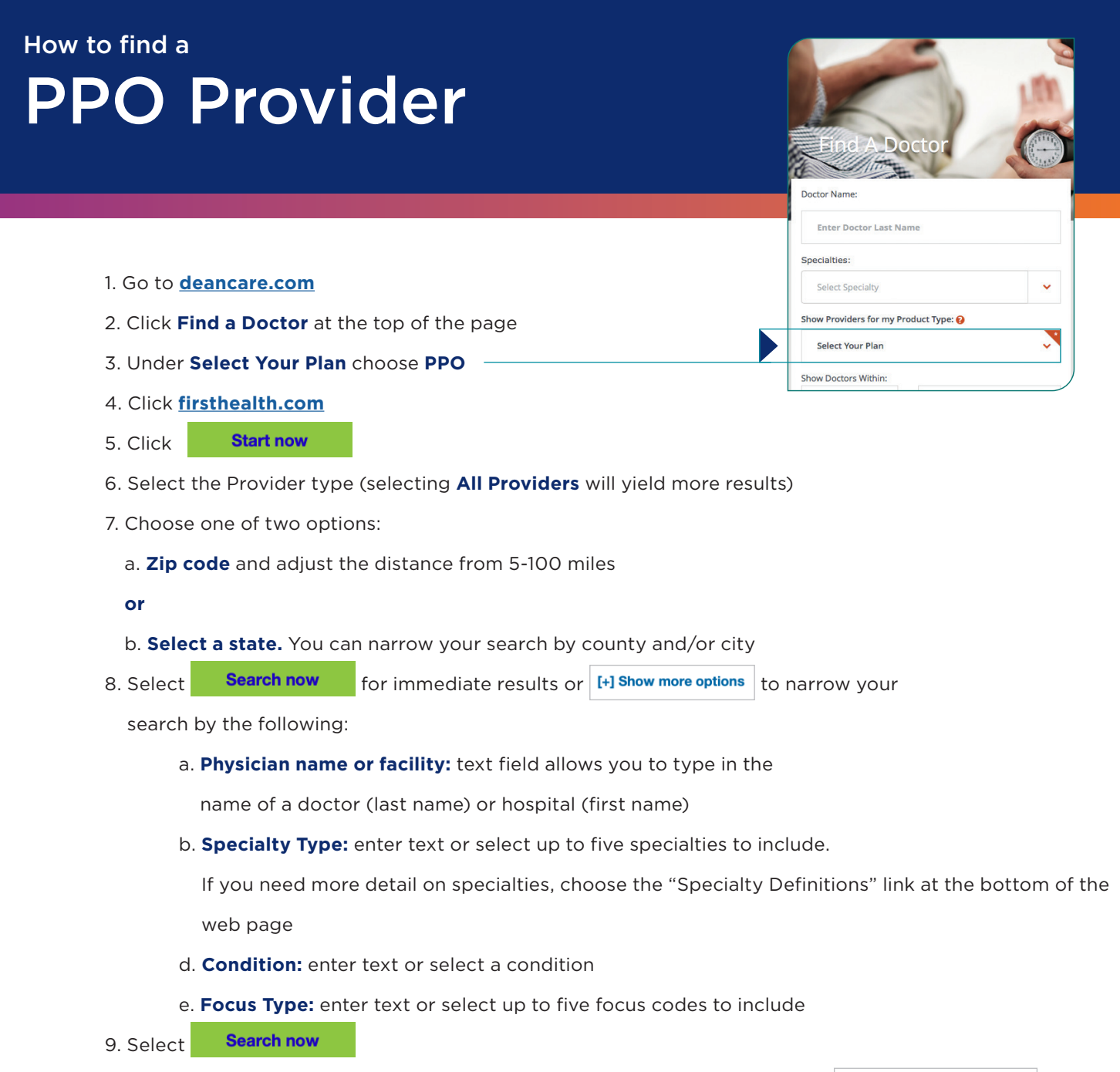

10. A user guide can be found near the bottom of the First Health web pages. How to use this tool User manual

It is important to note that providers are regularly added and removed from the network. Before you schedule an appointment, please verify that the provider you chose is listed as a participating provider. Prior to your appointment, you should also double-check that you're seeing a participating provider. We recommend you reference the First Health network when making your appointment and at check-in. These steps will help you avoid additional charges.

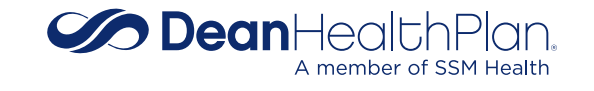